## 2020 陽 明 交 大 NYCU 生物科技與藥物發展研討會

**Symposium For Biological Technology and Therapeutic Development** 

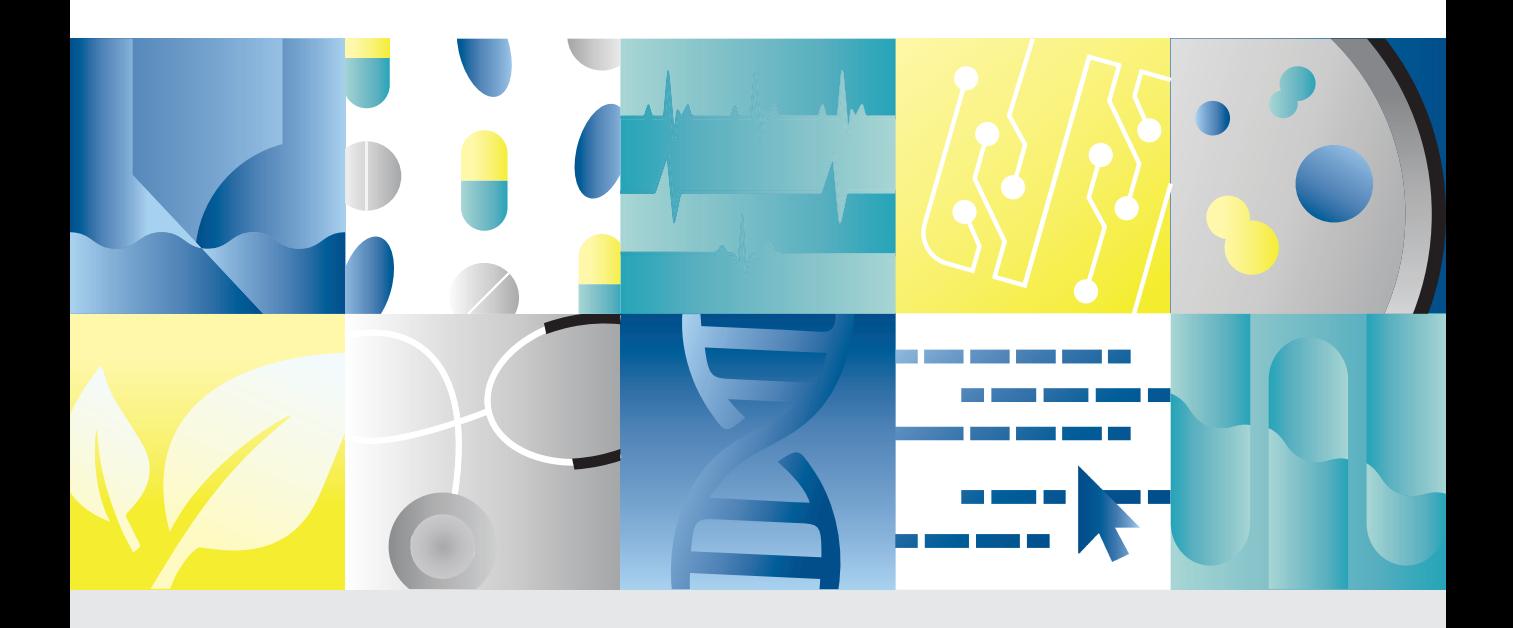

## 2020 陽 明 交 大 NYCU 生物科技與藥物發展研討會 Symposium For Biological Technology and Therapeutic Development

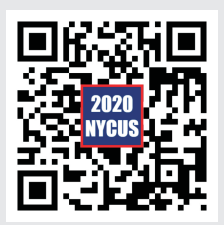

~歡抑您的蒞臨參與~ https://2020nycus.nctu.edu.tw/

## INVITATION

謹訂於2020年9月4日(星期五)及9月5日(星期六), 交 通大學生物科技學院、陽明大學藥物科學院與陽明生命科學學 院將假交通大學博愛校區賢齊館,攜手舉辦「2020陽明交大 生物科技與藥物發展研討會,,會中將邀請中央研究院廖俊智 院長、楊泮池院十及交通大學林一平榮譽講座教授擔任主講 人,誠摯激請您蒞臨指導。

研討會籌備小組

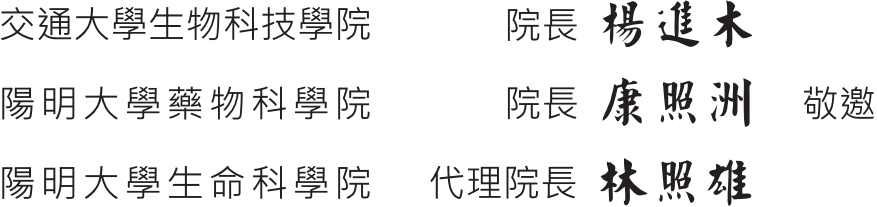

## 2020陽明交大生物科技與藥物發展研討會

時間: 109年9月4日(五)~9月5日(六) 地點:交通大學博愛校區賢齊館一樓大廳

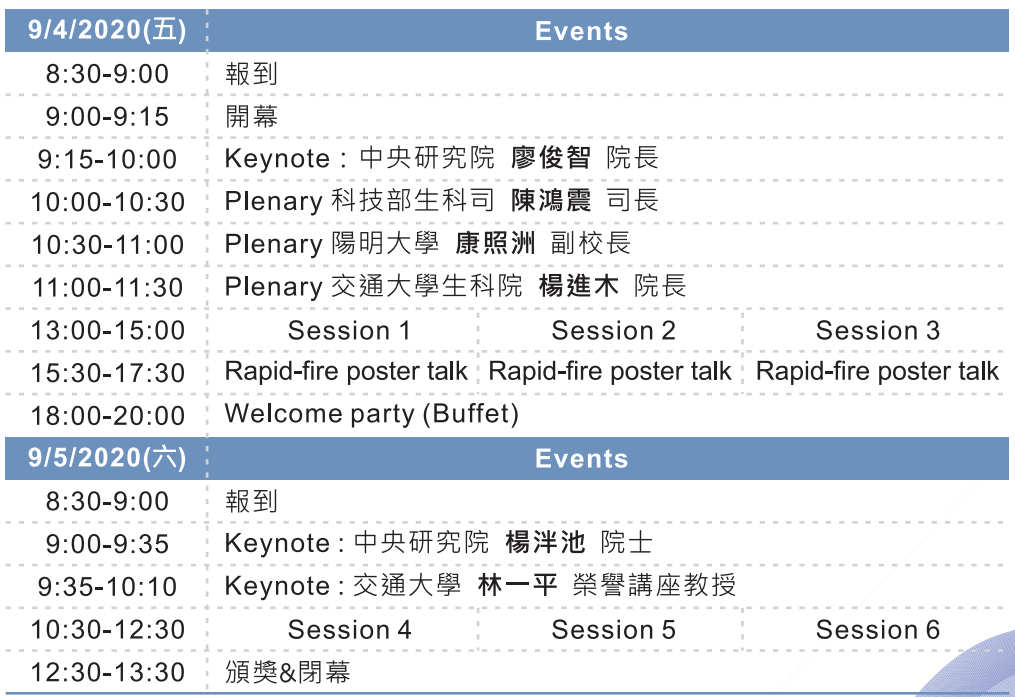